# **Key Words to use while writing your Pseudocode**

#### **Communicating with the User**

- **Ask User**: "*Question*"
- **Get**: *Variable that will contain answer*
	- o Always follow‐up an "Ask" with a "Get"
- **Tell User**: "*Statement*"
- **Tell User**: "Statement" + <variableName>
- **Tell User**: "Statement1" + <variableName> + "Statement2"

### **Performing a calculation**

- **Calculate** or **Compute**: *value that needs to be calculated* o E.g. **Calculate**: Tax or **Compute**: Grand Total
- Worksheet must also contain the **key formula** for the value be calculated
	- o E.g. Tax = Sub‐Total \* Tax Rate
	- o E.g. Grand Total = Sub‐Total + Tax Amount

### **Branching – if‐then‐else**

- **If** (*expression to be evaluated*)
	- o Then:
		- do this
	- o Else:
		- do that

### Example:

- $\bullet$  if (numberGrade < 64)
	- o Then:
		- Status = 'Fail'
	- o Else
		- Status = 'Pass'

Use "and", "or", "not" to combine or negate test conditions

- If: (purchaseType = "clothing") or (purchaseType = "food")
	- o Then:
		- totalCost = Price
	- o Else:
		- $\bullet$  totalCost = Price + Tax
- Use **nested numbering** to denote the yes / true path vs. the no / false path.
	- o Always put the yes / true path first, then the no path, E.g.

# **Key Words to use while writing your Pseudocode**

- $1.$  If: Price >  $$100$ 
	- Then
		- **(Yes path)** 1.A Compute: Total = Price (Price \* Discount)
- Else
	- **(No path)** 1.B Compute: Total = Price

# **Branching – case / switch statements**

- *Perform action* **Based On** *Variable*
	- o E.g. Set Price **Based On** Product‐Selected
	- o E.g. Set Letter‐Grade **Based On** Number‐Grade
	- o E.g. Set Discount Amount **Based On** Day‐of‐the‐Week
- Follow‐up the above statement with a table showing the different applicable actions based on the value contained in the variable, including the "default" option if applicable,
	- o E.g. Set Price **Based On** Product‐Selected

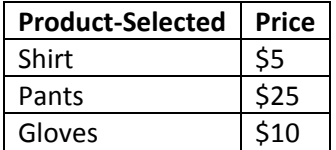

o E.g. Set Discount Amount **Based On** Day‐of‐the‐Week

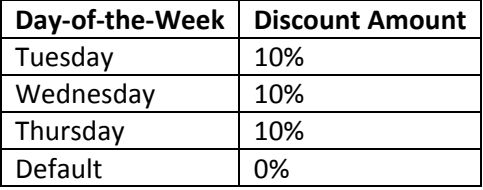

o E.g. Tell user what prize they've won **Based On** Number‐Selected‐By‐User

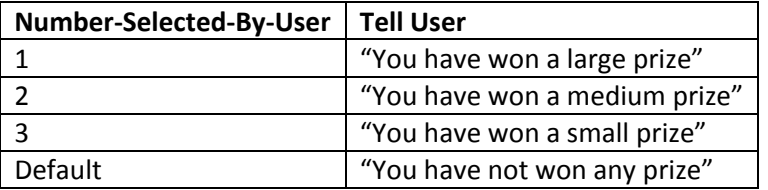

#### **Looping**

- **For** counter=1 **up to** maxValue **Do**:
	- o Action to be repeated
- **For** counter = startValue **down to** 1 **Do**:
	- o Action to be repeated
- **While** (expression to be evaluated) **Do**:
	- o *Action to be repeated*